# Comparar Porcientos de Números (A)

Use  $\lt$ ,  $>$ ,  $o$  = para comparar cada pareja de porcientos.

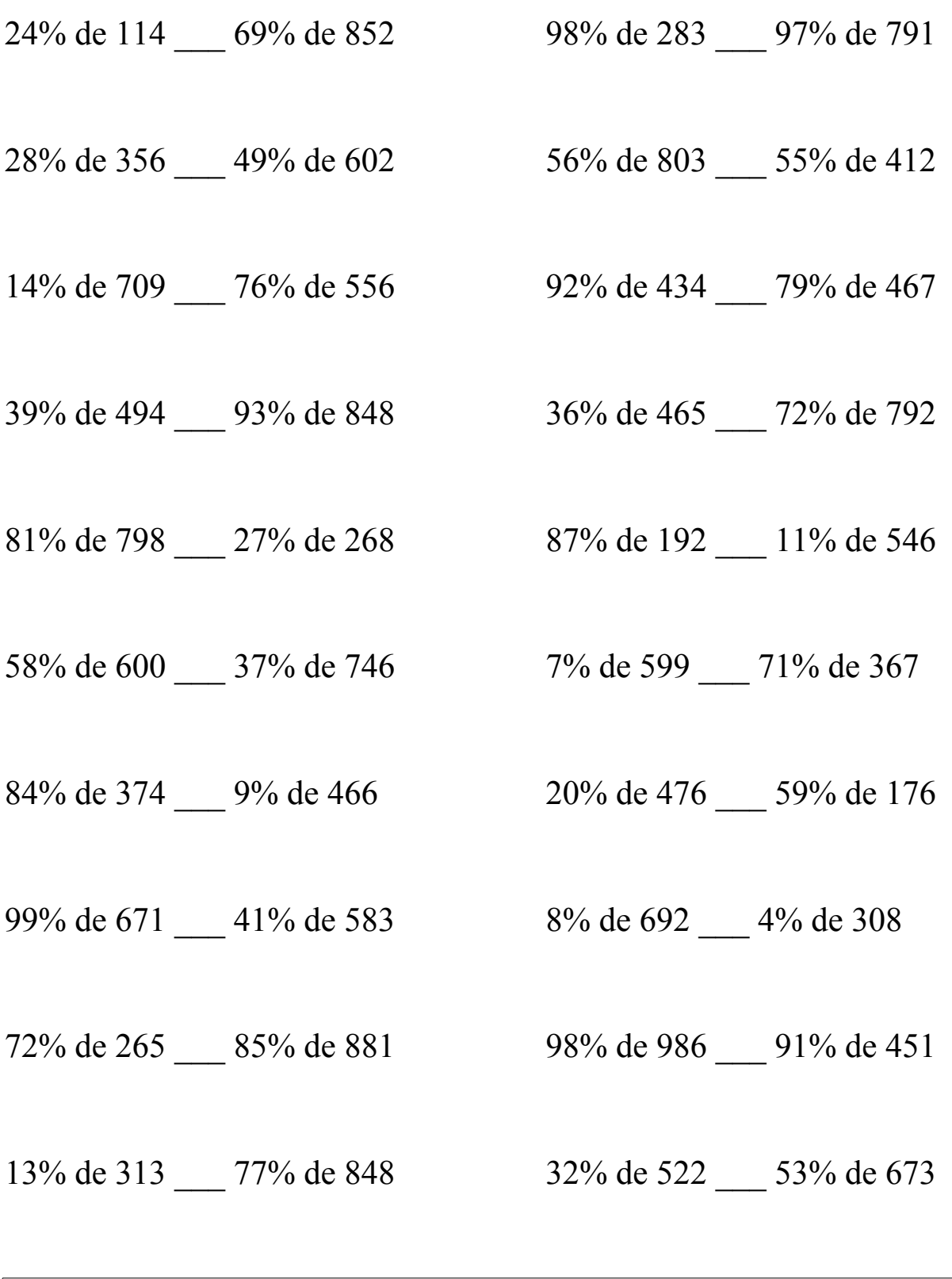

### Comparar Porcientos de Números (A) Respuestas

Use  $\langle \rangle$ , o = para comparar cada pareja de porcientos.

24% de 114 < 69% de 852 98% de 283 < 97% de 791 27.36 < 587.88 277.34 < 767.27

 $99.68 < 294.98$   $449.68 > 226.6$ 

 $99.26 < 422.56$   $399.28 > 368.93$ 

39% de 494 < 93% de 848 36% de 465 < 72% de 792 192.66 < 788.64 167.4 < 570.24

 $646.38 > 72.36$  167.04 > 60.06

58% de 600 > 37% de 746 7% de 599 < 71% de 367  $348 > 276.02$  41.93 < 260.57

 $314.16 > 41.94$  95.2 < 103.84

99% de 671 > 41% de 583 8% de 692 > 4% de 308  $664.29 > 239.03$  55.36 > 12.32

72% de 265 < 85% de 881 98% de 986 > 91% de 451  $190.8 < 748.85$   $966.28 > 410.41$ 

13% de 313 < 77% de 848 32% de 522 < 53% de 673  $40.69 \leq 652.96$  167.04  $\leq 356.69$ 

28% de 356 < 49% de 602 56% de 803 > 55% de 412

14% de 709 < 76% de 556 92% de 434 > 79% de 467

81% de 798 > 27% de 268 87% de 192 > 11% de 546

84% de 374 > 9% de 466 20% de 476 < 59% de 176

# Comparar Porcientos de Números (B)

Use  $\lt$ ,  $>$ ,  $o$  = para comparar cada pareja de porcientos.

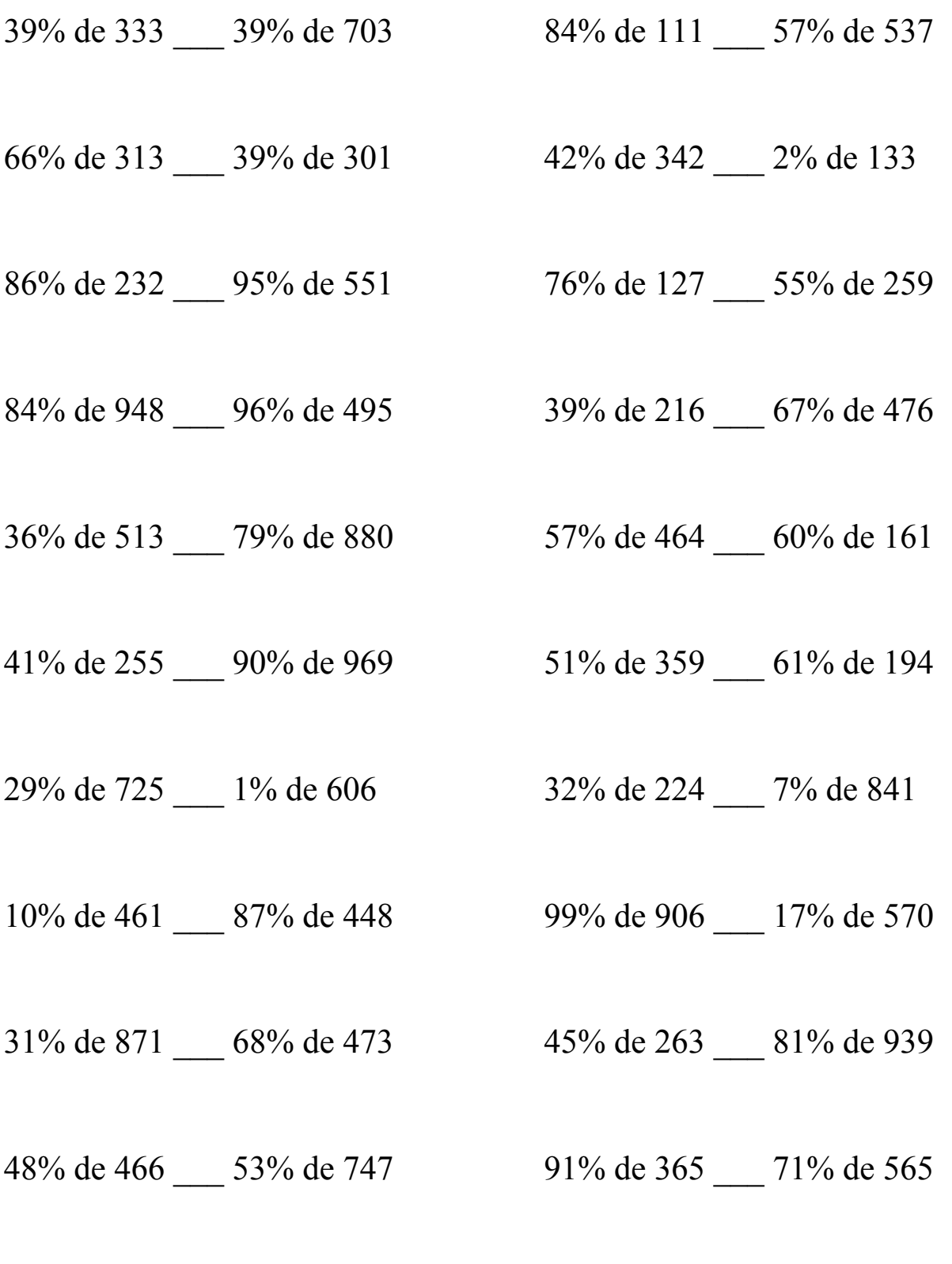

### Comparar Porcientos de Números (B) Respuestas

Use  $\langle \rangle$ , o = para comparar cada pareja de porcientos.

39% de 333 < 39% de 703 84% de 111 < 57% de 537 129.87 < 274.17 93.24 < 306.09

66% de 313 > 39% de 301 42% de 342 > 2% de 133  $206.58 > 117.39$  143.64 > 2.66

199.52 < 523.45 96.52 < 142.45

84% de 948 > 96% de 495 39% de 216 < 67% de 476  $796.32 > 475.2$  84.24 < 318.92

36% de 513 < 79% de 880 57% de 464 > 60% de 161  $184.68 \le 695.2$  264.48 > 96.6

41% de 255 < 90% de 969 51% de 359 > 61% de 194  $104.55 \leq 872.1$  183.09 > 118.34

29% de 725 > 1% de 606 32% de 224 > 7% de 841  $210.25 > 6.06$  71.68 > 58.87

10% de 461 < 87% de 448 99% de 906 > 17% de 570  $46.1 < 389.76$  896.94 > 96.9

31% de 871 < 68% de 473 45% de 263 < 81% de 939  $270.01 \leq 321.64$  118.35  $\leq 760.59$ 

48% de 466 < 53% de 747 91% de 365 < 71% de 565  $223.68 < 395.91$   $332.15 < 401.15$ 

86% de 232 < 95% de 551 76% de 127 < 55% de 259

# Comparar Porcientos de Números (C)

Use  $\lt$ ,  $>$ ,  $o$  = para comparar cada pareja de porcientos.

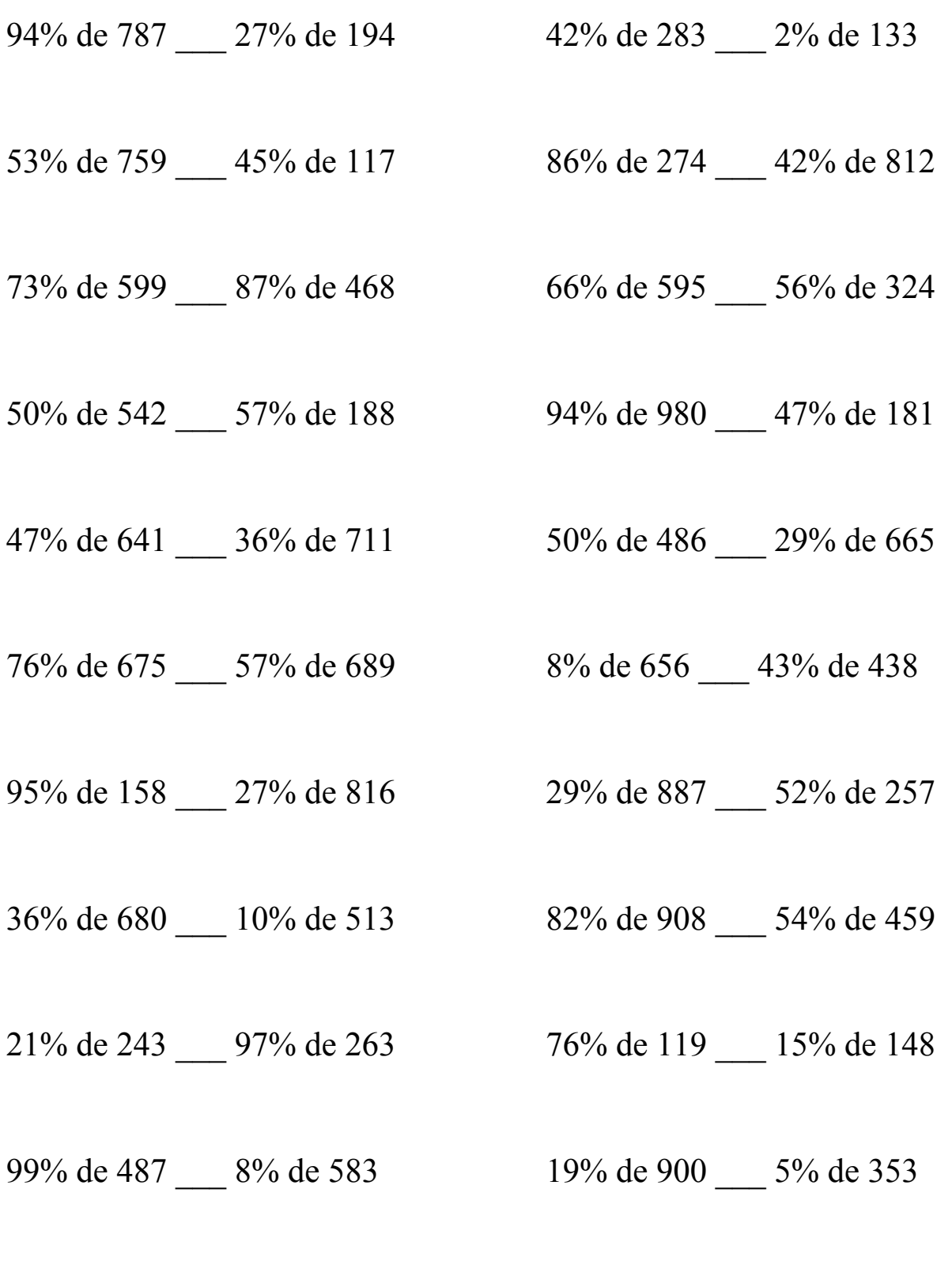

### Comparar Porcientos de Números (C) Respuestas

Use  $\langle \rangle$ , o = para comparar cada pareja de porcientos.

94% de 787 > 27% de 194 42% de 283 > 2% de 133  $739.78 > 52.38$  118.86 > 2.66

 $402.27 > 52.65$  235.64 < 341.04

 $437.27 > 407.16$   $392.7 > 181.44$ 

50% de 542 > 57% de 188 94% de 980 > 47% de 181  $271 > 107.16$  921.2  $> 85.07$ 

 $301.27 > 255.96$  243 > 192.85

 $76\%$  de 675 > 57% de 689 8% de 656 < 43% de 438  $513 > 392.73$   $52.48 < 188.34$ 

95% de 158 < 27% de 816 29% de 887 > 52% de 257  $150.1 < 220.32$  257.23 > 133.64

 $244.8 > 51.3$  744.56 > 247.86

 $51.03 \le 255.11$  90.44 > 22.2

99% de 487 > 8% de 583 19% de 900 > 5% de 353  $482.13 > 46.64$  171 > 17.65

53% de 759 > 45% de 117 86% de 274 < 42% de 812

 $73\%$  de 599 > 87% de 468 66% de 595 > 56% de 324

47% de 641 > 36% de 711 50% de 486 > 29% de 665

36% de 680 > 10% de 513 82% de 908 > 54% de 459

21% de 243 < 97% de 263 76% de 119 > 15% de 148

# Comparar Porcientos de Números (D)

Use  $\lt$ ,  $>$ ,  $o$  = para comparar cada pareja de porcientos.

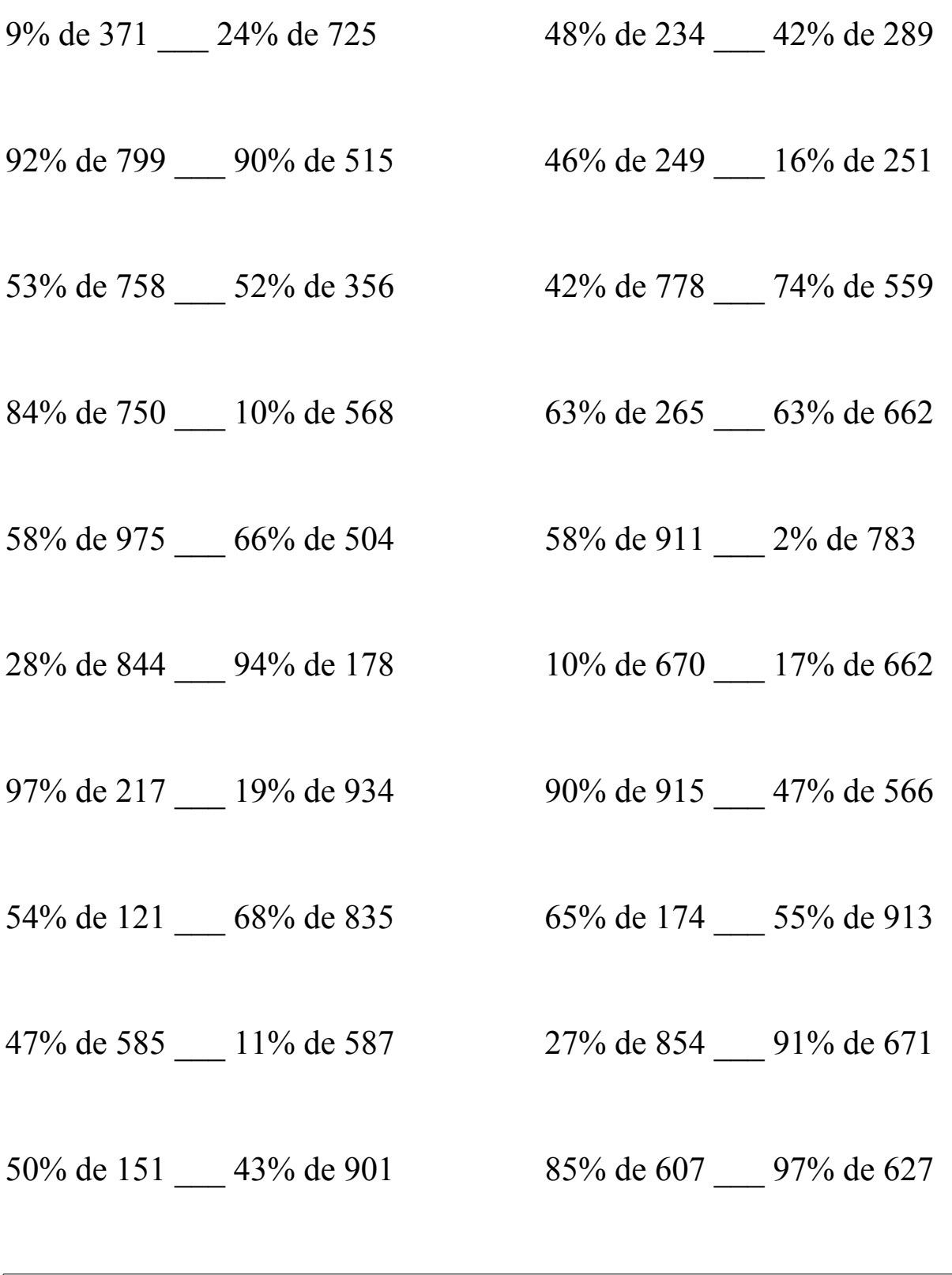

### Comparar Porcientos de Números (D) Respuestas

Use  $\langle \rangle$ , o = para comparar cada pareja de porcientos.

- 9% de 371 < 24% de 725 48% de 234 < 42% de 289  $33.39 < 174$  112.32  $< 121.38$
- $735.08 > 463.5$  114.54 > 40.16
- 401.74 > 185.12 326.76 < 413.66
- $630 > 56.8$  166.95 < 417.06
- 58% de 975 > 66% de 504 58% de 911 > 2% de 783  $565.5 > 332.64$   $528.38 > 15.66$
- $236.32 > 167.32$  67 < 112.54
- 97% de 217 > 19% de 934 90% de 915 > 47% de 566  $210.49 > 177.46$  823.5 > 266.02
- 54% de 121 <  $68\%$  de 835 65% de 174 < 55% de 913  $65.34 \leq 567.8$  113.1  $\leq 502.15$
- $274.95 > 64.57$   $230.58 < 610.61$
- 50% de 151 < 43% de 901 85% de 607 < 97% de 627  $75.5 < 387.43$   $515.95 < 608.19$
- 
- 92% de 799 > 90% de 515 46% de 249 > 16% de 251
- 53% de 758 > 52% de 356 42% de 778 < 74% de 559
- $84\%$  de 750 > 10% de 568 63% de 265 < 63% de 662
	-
- 28% de 844 > 94% de 178 10% de 670 < 17% de 662
	-
	-
- 47% de 585 > 11% de 587 27% de 854 < 91% de 671
	-

# Comparar Porcientos de Números (E)

Use  $\langle \rangle$ ,  $\delta$  = para comparar cada pareja de porcientos.

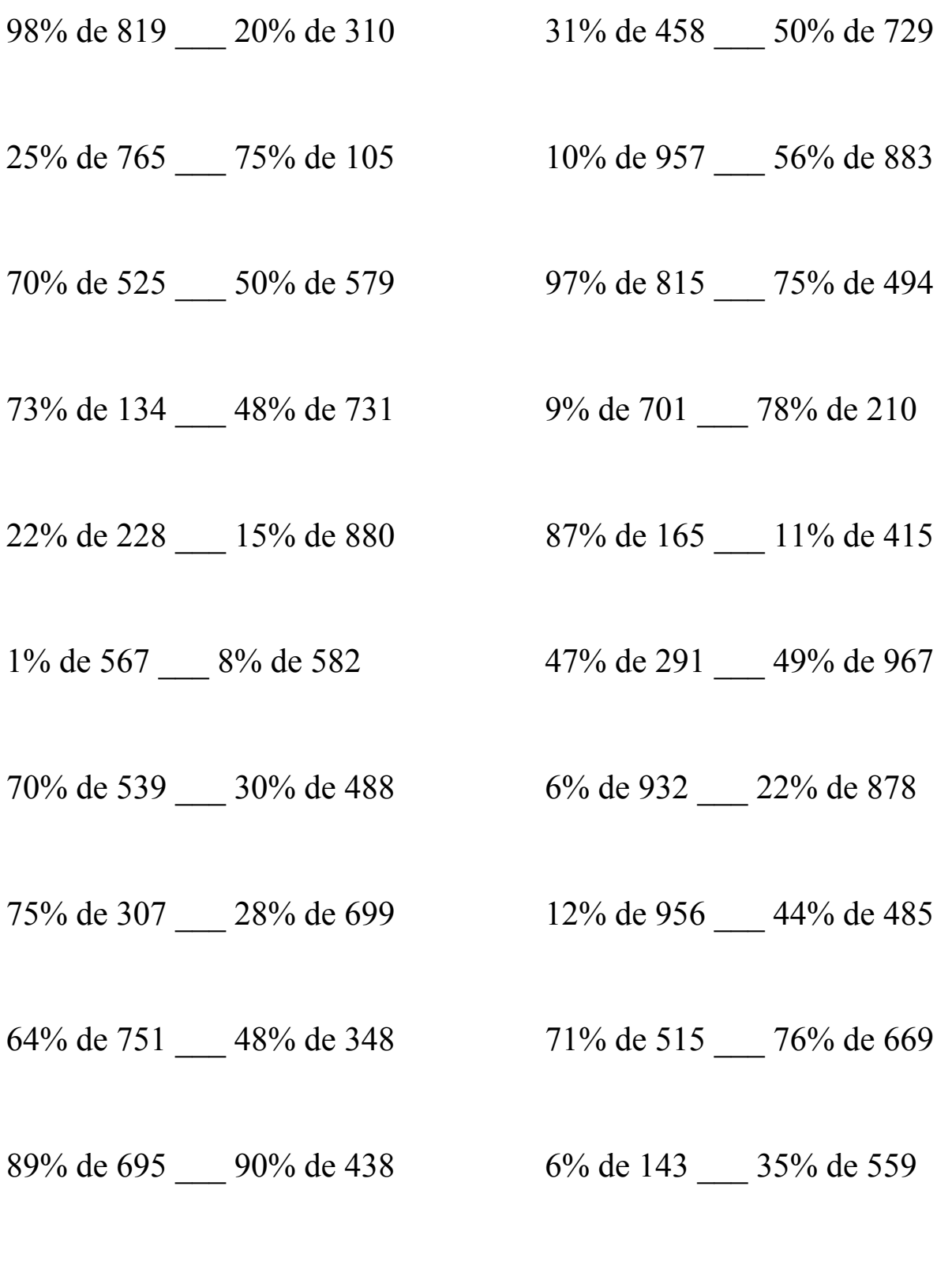

### Comparar Porcientos de Números (E) Respuestas

Use  $\langle \rangle$ , o = para comparar cada pareja de porcientos.

98% de 819 > 20% de 310 31% de 458 < 50% de 729  $802.62 > 62$  141.98 < 364.5

25% de 765 > 75% de 105 10% de 957 < 56% de 883  $191.25 > 78.75$  95.7 < 494.48

 $367.5 > 289.5$  790.55  $> 370.5$ 

73% de 134 < 48% de 731 9% de 701 < 78% de 210  $97.82 \le 350.88$  63.09 < 163.8

22% de 228 < 15% de 880 87% de 165 > 11% de 415  $50.16 < 132$  143.55 > 45.65

 $5.67 < 46.56$  136.77  $< 473.83$ 

 $70\%$  de 539 > 30% de 488 6% de 932 < 22% de 878  $377.3 > 146.4$   $55.92 < 193.16$ 

75% de 307 > 28% de 699 12% de 956 < 44% de 485  $230.25 > 195.72$  114.72 < 213.4

 $480.64 > 167.04$   $365.65 < 508.44$ 

89% de 695 > 90% de 438 6% de 143 < 35% de 559  $618.55 > 394.2$  8.58 < 195.65

70% de 525 > 50% de 579 97% de 815 > 75% de 494

1% de 567 < 8% de 582 47% de 291 < 49% de 967

64% de 751 > 48% de 348 71% de 515 < 76% de 669

# Comparar Porcientos de Números (F)

Use  $\langle \rangle$ ,  $\delta$  = para comparar cada pareja de porcientos.

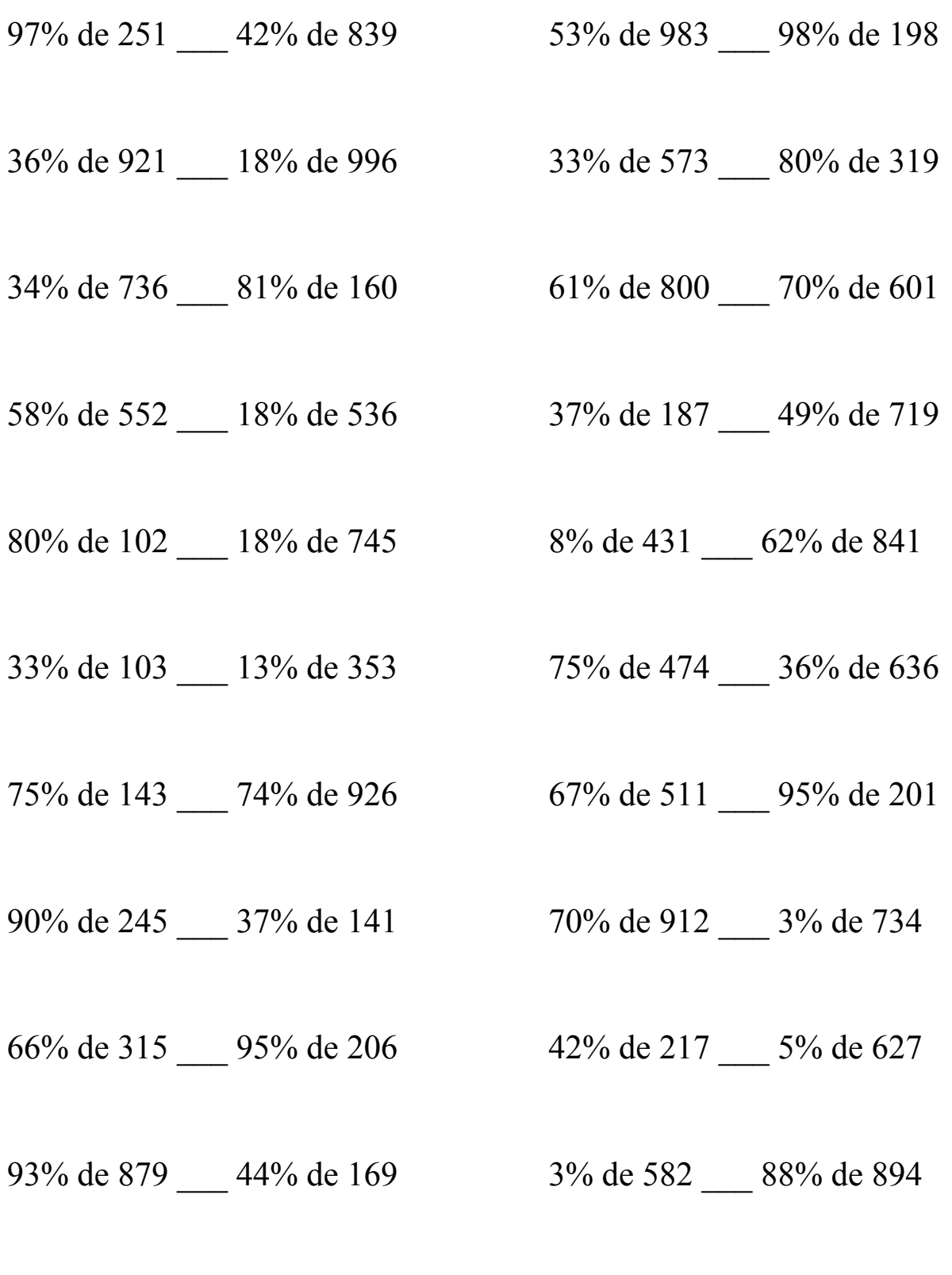

### Comparar Porcientos de Números (F) Respuestas

Use  $\langle \rangle$ , o = para comparar cada pareja de porcientos.

97% de 251 < 42% de 839 53% de 983 > 98% de 198 243.47 < 352.38 520.99 > 194.04

 $331.56 > 179.28$  189.09 < 255.2

 $250.24 > 129.6$   $488 > 420.7$ 

 $320.16 > 96.48$  69.19 < 352.31

80% de 102 < 18% de 745 8% de 431 < 62% de 841 81.6 < 134.1 34.48 < 521.42

 $33.99 < 45.89$   $355.5 > 228.96$ 

75% de 143 < 74% de 926 67% de 511 > 95% de 201  $107.25 \le 685.24$   $342.37 > 190.95$ 

90% de 245 > 37% de 141 70% de 912 > 3% de 734  $220.5 > 52.17$  638.4 > 22.02

66% de 315 > 95% de 206 42% de 217 > 5% de 627  $207.9 > 195.7$  91.14 > 31.35

93% de 879 > 44% de 169 3% de 582 < 88% de 894  $817.47 > 74.36$  17.46 < 786.72

36% de 921 > 18% de 996 33% de 573 < 80% de 319

34% de 736 > 81% de 160 61% de 800 > 70% de 601

58% de 552 > 18% de 536 37% de 187 < 49% de 719

33% de 103 < 13% de 353 75% de 474 > 36% de 636

# Comparar Porcientos de Números (G)

Use  $\lt$ ,  $>$ ,  $o$  = para comparar cada pareja de porcientos.

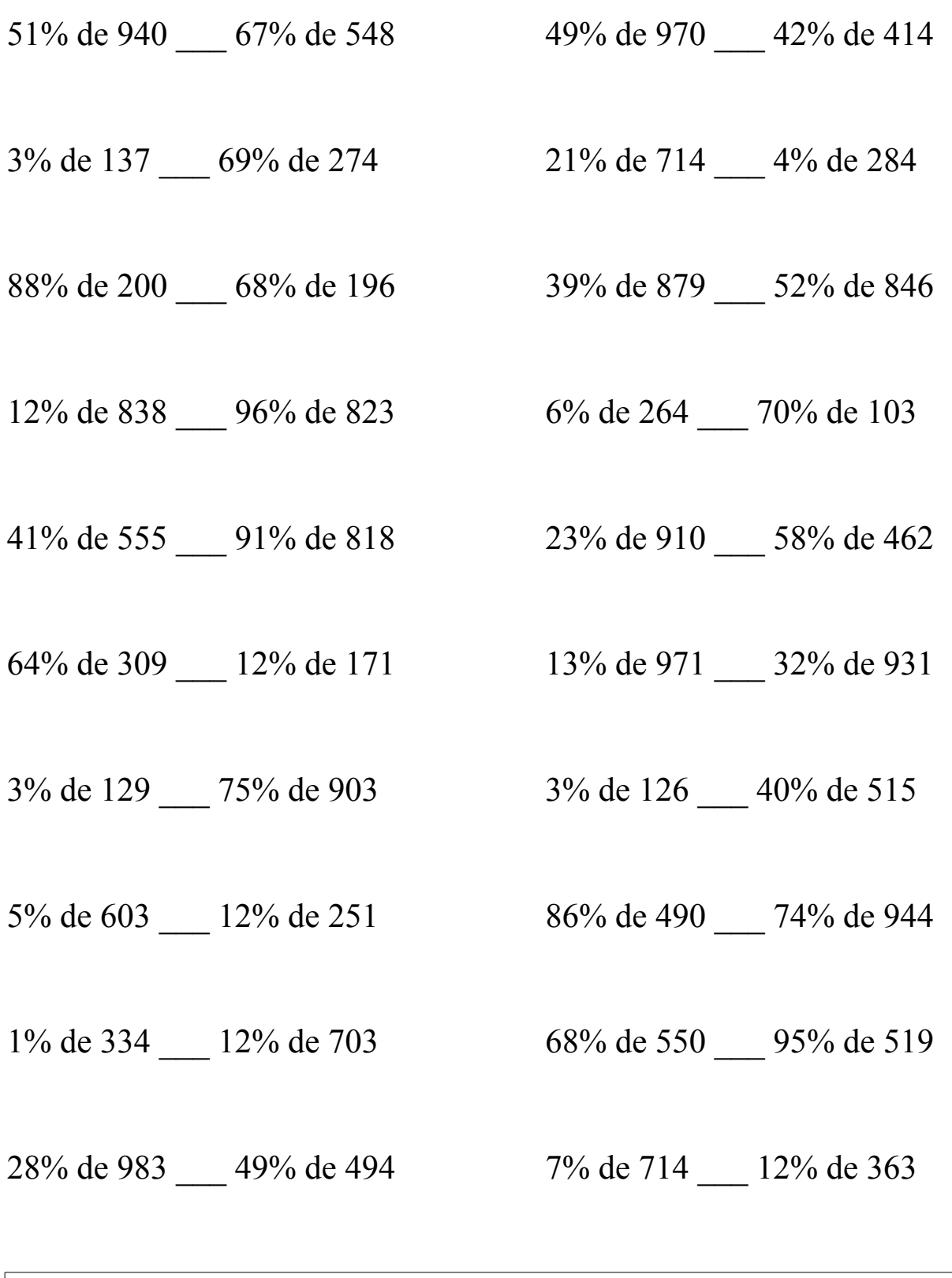

### Comparar Porcientos de Números (G) Respuestas

Use  $\langle \rangle$ , o = para comparar cada pareja de porcientos.

51% de 940 > 67% de 548 49% de 970 > 42% de 414  $479.4 > 367.16$   $475.3 > 173.88$ 

3% de 137 < 69% de 274 21% de 714 > 4% de 284  $4.11 < 189.06$  149.94 > 11.36

88% de 200 > 68% de 196 39% de 879 < 52% de 846  $176 > 133.28$   $342.81 < 439.92$ 

12% de 838 < 96% de 823 6% de 264 < 70% de 103  $100.56 \le 790.08$  15.84  $\le 72.1$ 

41% de 555 < 91% de 818 23% de 910 < 58% de 462  $227.55 \le 744.38$   $209.3 \le 267.96$ 

 $64\%$  de 309 > 12% de 171 13% de 971 < 32% de 931  $197.76 > 20.52$   $126.23 < 297.92$ 

3% de 129 < 75% de 903 3% de 126 < 40% de 515  $3.87 < 677.25$   $3.78 < 206$ 

 $30.15 > 30.12$   $421.4 < 698.56$ 

1% de 334 < 12% de 703 68% de 550 < 95% de 519  $3.34 < 84.36$   $374 < 493.05$ 

28% de 983 > 49% de 494 7% de 714 > 12% de 363  $275.24 > 242.06$   $49.98 > 43.56$ 

5% de 603 > 12% de 251 86% de 490 < 74% de 944

## Comparar Porcientos de Números (H)

Use  $\lt$ ,  $>$ ,  $o$  = para comparar cada pareja de porcientos.

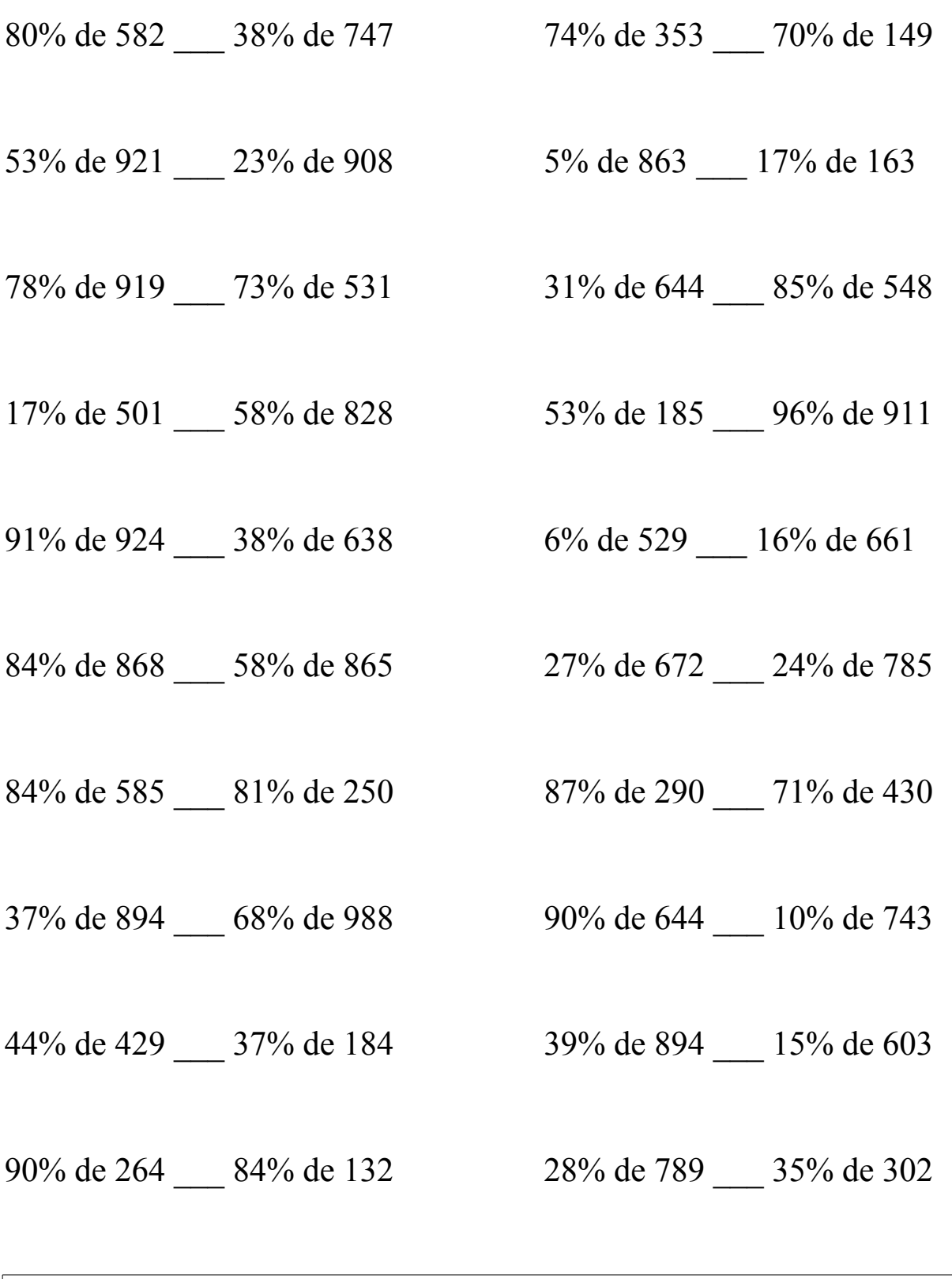

### Comparar Porcientos de Números (H) Respuestas

Use  $\langle \rangle$ , o = para comparar cada pareja de porcientos.

80% de 582 > 38% de 747 74% de 353 > 70% de 149  $465.6 > 283.86$  261.22 > 104.3

53% de 921 > 23% de 908 5% de 863 > 17% de 163  $488.13 > 208.84$   $43.15 > 27.71$ 

78% de 919 > 73% de 531 31% de 644 < 85% de 548  $716.82 > 387.63$  199.64 < 465.8

17% de 501 < 58% de 828 53% de 185 < 96% de 911  $85.17 < 480.24$  98.05 < 874.56

91% de 924 > 38% de 638 6% de 529 < 16% de 661  $840.84 > 242.44$   $31.74 < 105.76$ 

84% de 868 > 58% de 865 27% de 672 < 24% de 785  $729.12 > 501.7$  181.44 < 188.4

 $84\%$  de 585 >  $81\%$  de 250 87% de 290 < 71% de 430  $491.4 > 202.5$  252.3 < 305.3

37% de 894 < 68% de 988 90% de 644 > 10% de 743  $330.78 \le 671.84$   $579.6 > 74.3$ 

44% de 429 > 37% de 184 39% de 894 > 15% de 603  $188.76 > 68.08$  348.66 > 90.45

90% de 264 > 84% de 132 28% de 789 > 35% de 302  $237.6 > 110.88$   $220.92 > 105.7$ 

# Comparar Porcientos de Números (I)

Use  $\langle \rangle$ ,  $\delta$  = para comparar cada pareja de porcientos.

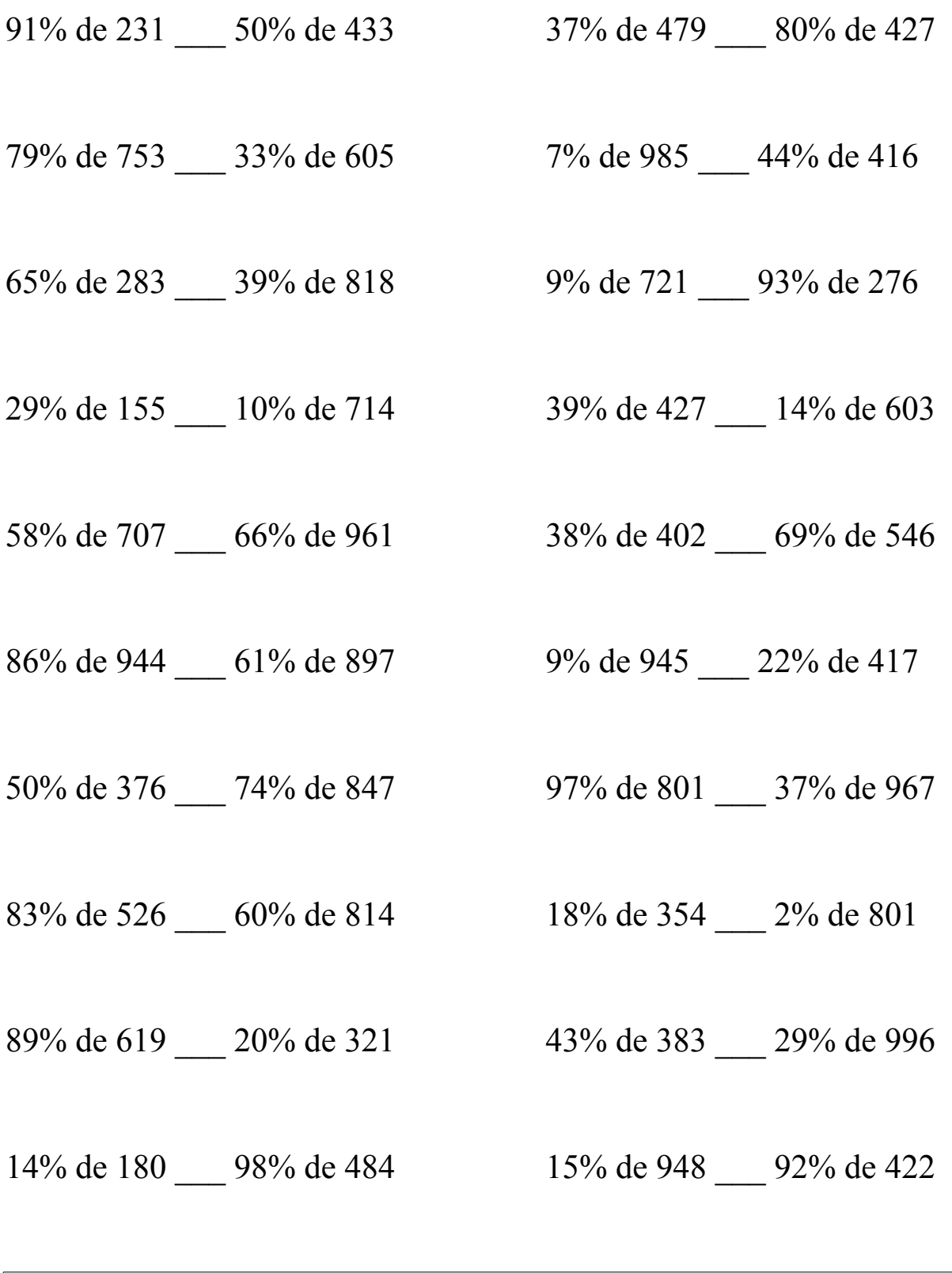

### Comparar Porcientos de Números (I) Respuestas

Use  $\langle \rangle$ , o = para comparar cada pareja de porcientos.

 $210.21 \le 216.5$  177.23  $< 341.6$ 

79% de 753 > 33% de 605 7% de 985 < 44% de 416  $594.87 > 199.65$  68.95 < 183.04

65% de 283 < 39% de 818 9% de 721 < 93% de 276  $183.95 < 319.02$  64.89 < 256.68

 $44.95 < 71.4$  166.53 > 84.42

58% de 707 < 66% de 961 38% de 402 < 69% de 546  $410.06 \leq 634.26$  152.76  $\leq 376.74$ 

86% de 944 > 61% de 897 9% de 945 < 22% de 417  $811.84 > 547.17$  85.05 < 91.74

50% de 376 < 74% de 847 97% de 801 > 37% de 967  $188 < 626.78$  776.97 > 357.79

83% de 526 < 60% de 814 18% de 354 > 2% de 801  $436.58 < 488.4$  63.72 > 16.02

89% de 619 > 20% de 321 43% de 383 < 29% de 996  $550.91 > 64.2$  164.69 < 288.84

14% de 180 < 98% de 484 15% de 948 < 92% de 422  $25.2 < 474.32$  142.2 < 388.24

91% de 231 < 50% de 433  $37\%$  de 479 < 80% de 427

29% de 155 < 10% de 714 39% de 427 > 14% de 603

# Comparar Porcientos de Números (J)

Use  $\lt$ ,  $>$ ,  $o$  = para comparar cada pareja de porcientos.

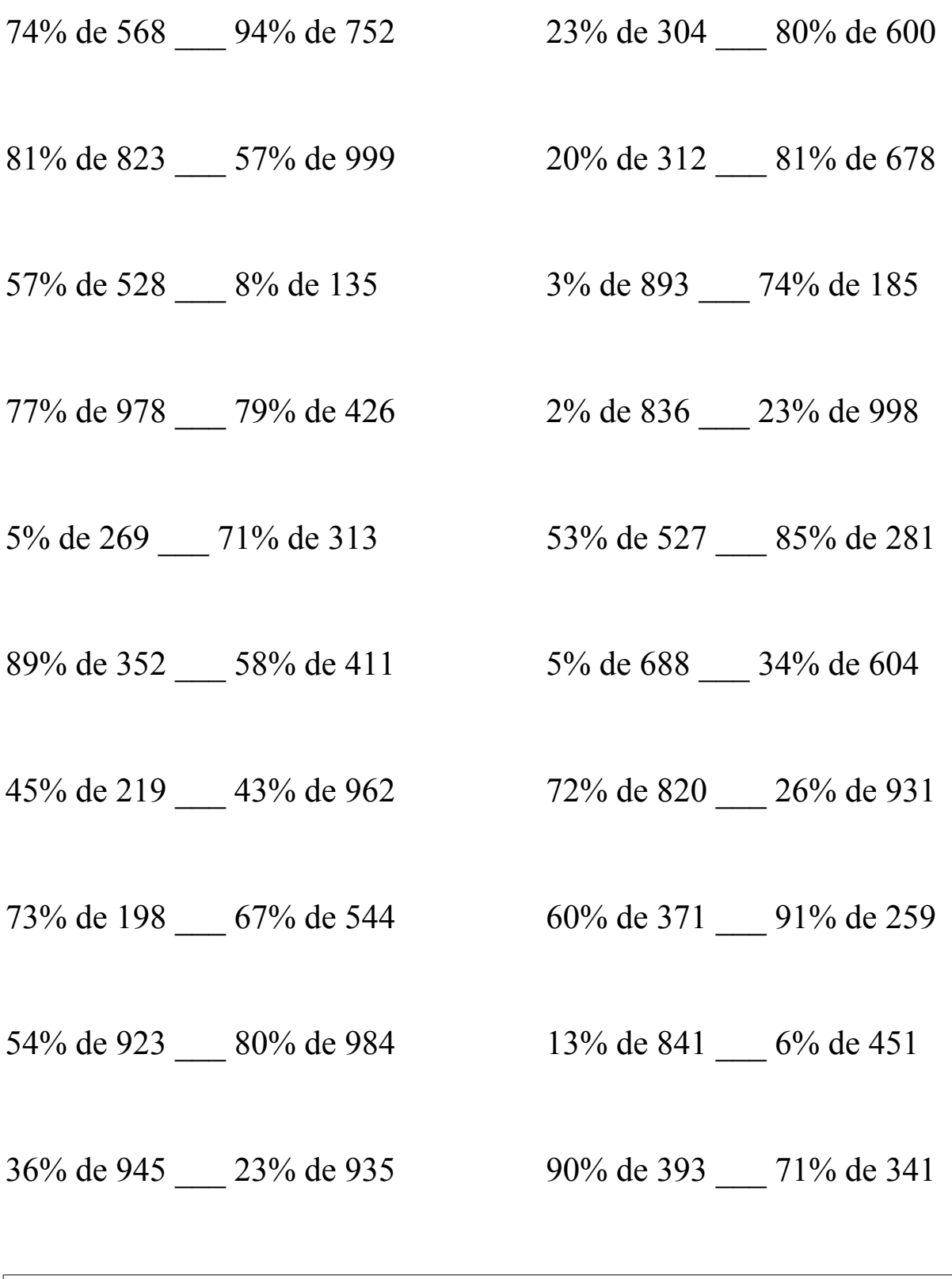

#### Comparar Porcientos de Números (J) Respuestas

Use  $\langle \rangle$ , o = para comparar cada pareja de porcientos.

74% de 568 < 94% de 752 23% de 304 < 80% de 600  $420.32 \le 706.88$  69.92 < 480

81% de 823 > 57% de 999 20% de 312 < 81% de 678  $666.63 > 569.43$  62.4 < 549.18

 $300.96 > 10.8$  26.79 < 136.9

77% de 978 > 79% de 426 2% de 836 < 23% de 998 753.06 > 336.54 16.72 < 229.54

5% de 269 < 71% de 313 53% de 527 > 85% de 281  $13.45 < 222.23$  279.31 > 238.85

89% de 352 > 58% de 411 5% de 688 < 34% de 604  $313.28 > 238.38$   $34.4 < 205.36$ 

45% de 219 < 43% de 962 72% de 820 > 26% de 931  $98.55 < 413.66$  590.4 > 242.06

144.54 < 364.48 222.6 < 235.69

 $54\%$  de 923 < 80% de 984 13% de 841 > 6% de 451  $498.42 < 787.2$  109.33 > 27.06

36% de 945 > 23% de 935 90% de 393 > 71% de 341  $340.2 > 215.05$   $353.7 > 242.11$ 

57% de 528 > 8% de 135 3% de 893 < 74% de 185

73% de 198 < 67% de 544 60% de 371 < 91% de 259